## **ИНСТРУКЦИЯ ПО ЗАПОЛНЕНИЮ БЛАНКА №1**

## **1 ОБЩИЕ ПОЛОЖЕНИЯ**

**1.1** Бланк заполняется чёрной гелевой или капиллярной ручкой

- **1.2** В верхней (регистрационной) части бланка заполните следующие поля:
	- 1. Номер варианта (номер варианта указан на листах с заданиями экзаменационной работы)
	- 2. Класс: буква, номер
	- 3. Фамилия
	- 4. Имя
	- 5. Отчество
	- 6. Подпись (должна помещаться в отведенном для нее поле)
- **1.3** Для указания ответов на задания используйте поле «Ответы на задания».
- **1.4** Для исправления ответов используйте поле «Замена ошибочных ответов»

**1.5**. Не разрешается делать любые пометки, исправления и записи вне указанных полей.

**1.6** К бланку следует относиться бережно, не допускать его порчи. Не допускается использование ластика и корректирующих паст, лент и т.д. Не допускаются записи и любые пометки на обратной стороне бланка.

## **2 ЗАПИСЬ ОТВЕТОВ НА ЗАДАНИЯ**

**2.1** Нумерация заданий может быть сквозная (задания экзаменационной работы пронумерованы подряд, начиная с 1), или буквенно-цифровая, например, А1, А2,…, В1, В2,…

**2.2** Во избежание ошибок ответы к заданиям с выбором одного ответа из четырех предложенных вариантов и с кратким ответом рекомендуется сначала указать на листах с заданиями экзаменационной работы, а затем перенести их в бланк №1.

**2.3** В части заданий предполагается выбор ответа из четырех предложенных вариантов. Выбрав вариант ответа, поставьте метку в ячейку рядом с номером задания. Номер ячейки должен совпадать с номером выбранного ответа.

**2.4** Ячейки для меток могут располагаться в строчку справа от номера задания или в столбец под номером задания.

Примеры:

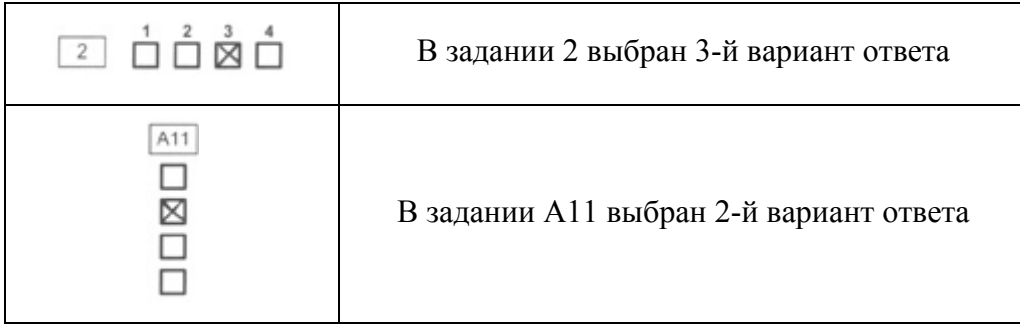

**2.5** Если кратким ответом в задании является слово, сочетание слов или последовательность букв или цифр, то в бланке №1 ответ записывается рядом с номером задания в поле, состоящем из ячеек для отдельных символов, каждый символ вносится в отдельную ячейку.

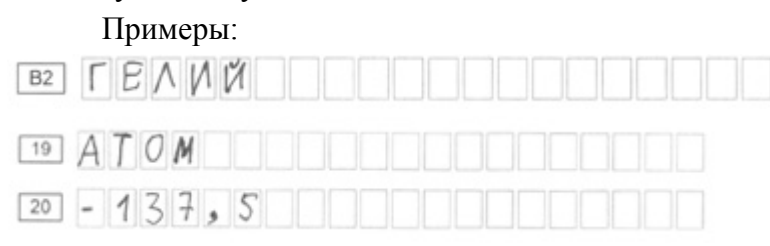

**2.6** В экзаменационной работе по алгебре в некоторых заданиях краткий ответ может иметь вид математического выражения. В этом случае аккуратно впишите ответ на бланке №1 в прямоугольное поле рядом с номером задания.

Пример:

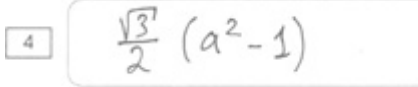

**2.7** Задания, требующие развернутого ответа или записи хода решения, выполняются на бланке ответов №2.

## **3 ЗАМЕНА ОШИБОЧНЫХ ОТВЕТОВ**

**3.1** Для исправления ответов к заданиям с выбором ответа и кратким ответом используйте поля в области «Замена ошибочных ответов».

Сначала укажите номер задания, в котором исправляется ответ. Для этого аккуратно впишите **цифры** номера задания в столбец «Номер задания» области замены. Если в экзаменационной работе используется буквенно-цифровая нумерация заданий, то в столбце «Номер задания» будет указана буква (А или В), а рядом с ней – пустые ячейки для указания номера. Если же задания в работе имеют порядковые номера, идущие подряд, то перед ячейками для указания номера задания в области замены буква отсутствует, и надо только вписать цифры.

Если под номер задания отведены две ячейки, а надо исправить ответ в задании с номером от 0 до 9, то запишите номер в любой из двух ячеек.

После записи номера задания дайте правильный ответ, используя ячейки справа от номера.

Поставьте метку в ячейке с номером выбранного вами варианта ответа (для заданий с выбором ответа).

Для исправления ответов к заданиям с кратким ответом даются такие же поля, состоящие из ячеек для отдельных символов, как и в области «Ответы на задания». Каждый символ записывайте в отдельную ячейку.

При этом **не нужно** зачеркивать неправильный ответ в разделе «Ответы на задания». Примеры:

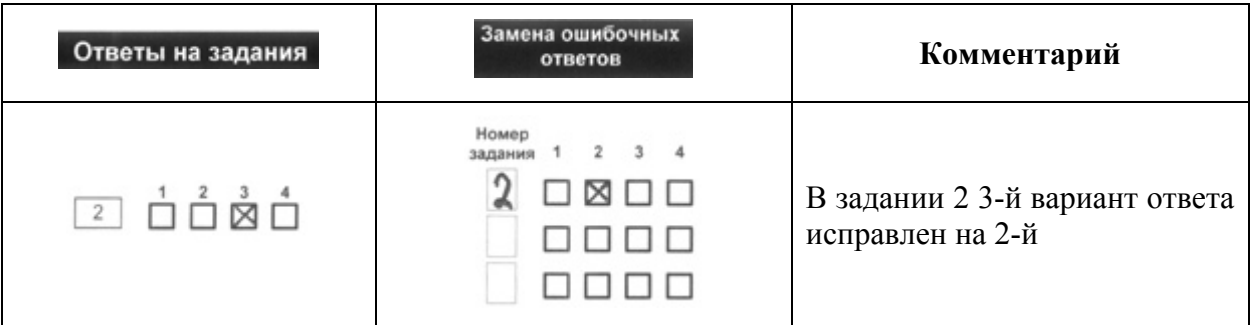

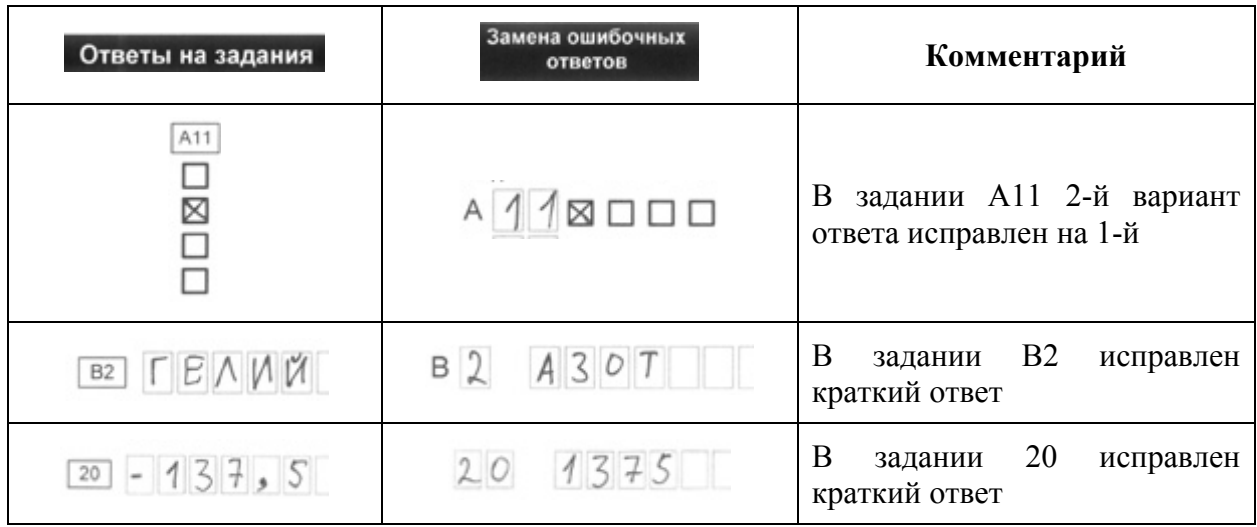

**3.2** Для замены неправильного ответа в форме математического выражения (на бланке №1 по алгебре) следует аккуратно зачеркнуть тонкой линией неправильный ответ или его часть и вписать **внутри того же поля** правильный ответ.

Пример:

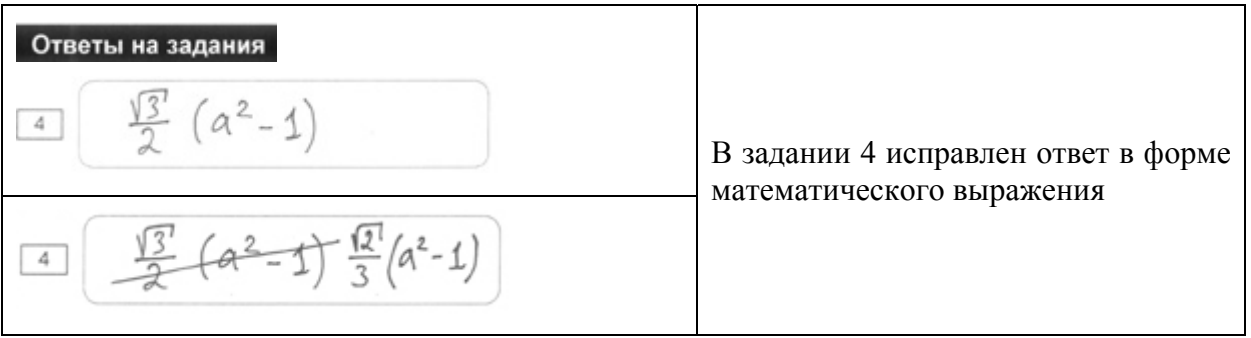